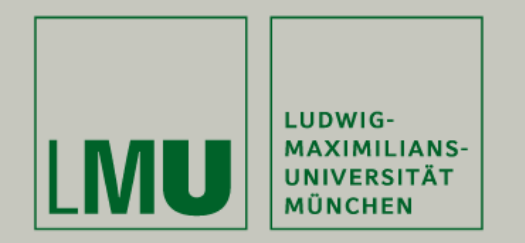

# R Einstieg

#### Manuel Eugster, Armin Monecke, Faban Scheipl

Institut für Statistik Ludwig-Maximilians-Universität München

Einführung in R

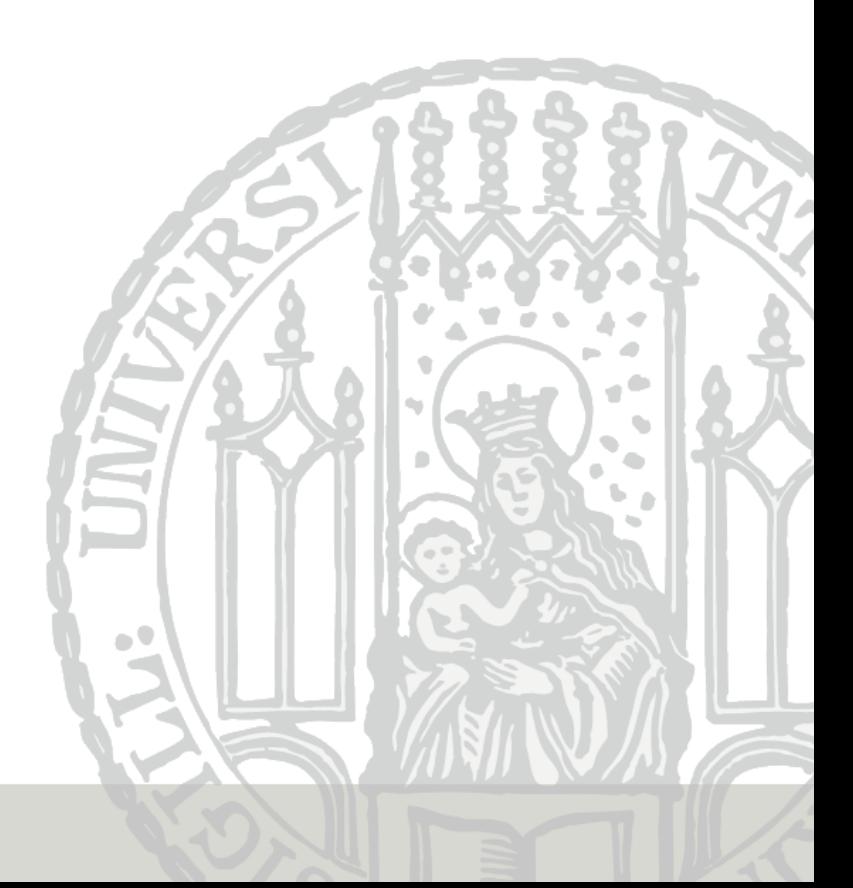

S ist eine Sprache für Datenanalyse und Graphik, entwickelt von John Chambers und Kollegen in den Bell Laboratories ab den 70ern um

- interaktives Rechnen mit Daten in einer
- vollwertigen interpretierten Programmiersprache, die
- den Benutzern Zugang zu allen Strukturen und
- Graphik für explorative Datenanalyse und Publikationszwecke bietet,

zu ermöglichen.

R ist eine Implementation der Sprache S, anfänglich von Ross Ihaka und Robert Gentleman (Univ. Auckland) entwickelt und seit Mitte der 90iger Jahre von einem Entwickler-Kollektiv (R-Core) betreut. Da R einfach erweiterbar ist, hat sich über die Jahre eine weltweite, extrem aktive Entwicklergemeinschaft gebildet.

Informationen zu R:

<http://www.R-project.org>

#### Die Sprache R

Ok. Aller Anfang ist schwer, also zunächst mal was Bekanntes...

```
> 1 + 1[1] 2
> a = 0.5> b = a * 2> exp(b)
[1] 2.718282
> log(exp(b))
[1] 1
> c = (cos(log(exp(b))) - a) / b + 1> c[1] 1.040302
```
## Wichtige Operatoren

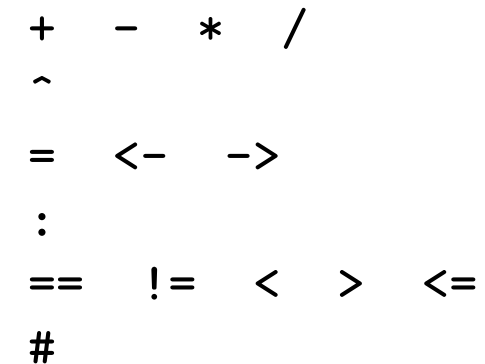

- Grundrechnungsarten
	- **Potenzieren**
- Zuweisungen
	- Sequenz ganzer Zahlen erzeugen
- > logische Vergleiche Kommentarzeichen

```
> a \le -1:5> a[1] 1 2 3 4 5
> -a[1] -1 -2 -3 -4 -5
> a * 10[1] 10 20 30 40 50
> a^3[1] 1 8 27 64 125
> 2^a[1] 2 4 8 16 32
```
Die Grundrechnungsarten folgen in der Abarbeitungsreihenfolge den üblichen Regeln ("Punktrechnung vor Strichrechnung"), Zuweisungen und logische Vergleiche haben relativ niedrige Rangordnung. Im Zweifelsfall immer besser ein Klammernpaar mehr als weniger verwenden.

 $> 2 * 3^2 + 5$ [1] 167  $> (2 * (3^2)) + 5$ [1] 167  $> 2^a < 6$ [1] TRUE TRUE FALSE FALSE FALSE  $> 100 + 2^{\circ}a < 6$ [1] FALSE FALSE FALSE FALSE FALSE

- Jede Auswertung kann in einer Variablen abgespeichert werden.
- Es gibt keine vorgegebene Maximalanzahl von Variablen (stimmt nicht ganz).
- Als Variablennamen können beliebige Kombinationen aus Buchstaben, Ziffern, Punkt und Unterstrich verwendet werden (stimmt auch nicht ganz).
- Variablennamen dürfen nicht mit einer Ziffer beginnen.
- R unterscheidet zwischen Groß- und Kleinschreibung.

R ist eine vollwertige Programmiersprache, und der größte Teil von R ist selber in der Sprache R geschrieben. Auch der Benutzer kann zu jeder Zeit neue Funktionen definieren (nicht Teil dieses Kurses).

Funktionsaufrufe sind von der Form funktionsname(wert1, wert2) mit beliebig vielen Argumenten.

Die Namen der Argumente können auch explizit angegeben werden, dann muß die Reihenfolge nicht mit der Funktionsdefinition ¨ubereinstimmen:

```
funktionsname(arg2=wert2, arg1=wert1)
```
Achtung: Funktionen werden an den auf den Namen folgenden runden Klammern erkannt, eckige Klammern haben eine andere Bedeutung. Die Zuweisungen der Form arg=wert immer mit dem Operator =, nicht <-.

### Funktionen

Beispiele:

 $> b \le -2$ <sup>a</sup> > b [1] 2 4 8 16 32  $> log(b)$ [1] 0.6931472 1.3862944 2.0794415 2.7725887 3.4657359 > log(b, 2)

[1] 1 2 3 4 5 >  $log(2, b)$ [1] 1.0000000 0.5000000 0.3333333 0.2500000 0.2000000

> log(base=2, x=b) [1] 1 2 3 4 5

Das einfachste Datenobjekt ist ein Vektor mit Elementen des Typs

- numeric: ganzzahlige oder Gleitkomma-Werte,
- character: beliebige Zeichen,
- logical: die Zustände TRUE und FALSE,
- list: ein Objekt beliebigen Typs, auch wieder eine Liste (rekursive Datenstrukturen!).

Jeder Vektor hat eine Länge (length()) und der Typ kann mittels mode() festgestellt werden.

Üblicherweise wird c() (concatenate: verbinden) zum Erstellen von mehrelementigen Vektoren verwendet. Weitere wichtige Funktionen sind seq() (Sequenzen) und rep() (Repeat).

```
> v1 \leftarrow c(1, 3.14, 17)> v1
[1] 1.00 3.14 17.00
> v2 \leq -\text{seq}(\text{from} = -\text{pi}, \text{to} = \text{pi}, \text{length} = 5)> v2\lceil 1 \rceil -3.141593 -1.570796 0.000000 1.570796 3.141593
> v3 \le rep(2, 5)> v3
[1] 2 2 2 2 2
> length(v3)
[1] 5
> mode(v3)
[1] "numeric"
```
Die Elemente von Zeichen-Vektoren bestehen aus einer Folge von beliebigen Zeichen, die lexikographisch geordnet werden. Zur Unterscheidung von Variablen werden Zeichenketten durch einfache oder doppelte Hochkomma am Anfang und Ende markiert.

```
> LETTERS
[1] "A" "B" "C" "D" "E" "F" "G" "H" "I" "J" "K" "L" "M" "N" "O"
[16] "P" "Q" "R" "S" "T" "U" "V" "W" "X" "Y" "Z"
> mode(LETTERS)
[1] "character"
> Benutzer <- c("Hansi", "Seppl")
> Benutzer
[1] "Hansi" "Seppl"
> "Benutzer"
[1] "Benutzer"
> Benutzer < "R"
[1] TRUE FALSE
> "Benutzer" < "R"
```
[1] TRUE

Es gibt die zwei logischen Zustände TRUE und FALSE. In den meisten Fällen werden logische Vektoren nicht direkt eingegeben, sondern durch die logischen Operatoren ==, !=, ... erzeugt. Der Operator ! invertiert einen logischen Vektor.

```
> WoIstSeppl <- (Benutzer == "Seppl")
> WoIstSeppl
[1] FALSE TRUE
> ! WoIstSeppl
[1] TRUE FALSE
> which(WoIstSeppl)
\lceil 1 \rceil 2
```
Generell erfolgt in R der Zugriff auf Teile einer Struktur durch eckige Klammern. Bei einem Vektor können Zahlen und logische Vektoren für den Zugriff auf einzelne Elemente verwendet werden, negative Zahlen schließen einzelne Elemente aus.

 $> v2$  $[1]$  -3.141593 -1.570796 0.000000 1.570796 3.141593  $> v2[5]$ [1] 3.141593  $> v2[2:4]$  $\begin{bmatrix} 11 & -1.570796 & 0.000000 & 1.570796 \end{bmatrix}$  $> v2[-(2:4)]$ [1] -3.141593 3.141593  $> v2[v2<0]$  $[1]$  -3.141593 -1.570796

Jedes Vektorelement kann einen Namen bekommen, diese können dann für den einfacheren Zugriff verwendet werden.

```
> konst \leq c(e = exp(1), pi = pi, zweipi = 2 * pi)> konst
      e pi zweipi
2.718282 3.141593 6.283185
> names(konst)
[1] "e" "pi" "zweipi"
> names(konst)[3] <- "2pi"
> konst
      e pi 2pi
2.718282 3.141593 6.283185
> konst["2pi"]
    2pi
6.283185
> konst[c("pi","2pi")]
     pi 2pi
3.141593 6.283185
```
### Faktoren

Nominale oder ordinale Daten werden in R "Faktoren" genannt. Intern ist dies ein ganzzahliger Vektor, wo jeder Zahl ein "Label" zugeordnet ist. Zeichen-Vektoren sind keine nominale Variablen, können aber mit der Funktion factor() leicht in eine solche verwandelt werden.

```
> behandlung <- rep(c("Kontrolle", "Mittelchen"), c(2,3))
> behandlung
[1] "Kontrolle" "Kontrolle" "Mittelchen" "Mittelchen"
[5] "Mittelchen"
> summary(behandlung)
  Length Class Mode
       5 character character
> behandlung <- factor(behandlung)
> behandlung
[1] Kontrolle Kontrolle Mittelchen Mittelchen Mittelchen
Levels: Kontrolle Mittelchen
> summary(behandlung)
Kontrolle Mittelchen
         2 3
```
Die Ordnung von ordinalen Meßgrößen wird durch geordnete Faktoren dargestellt.

```
> zu <- ordered(c("Gut", "Schlecht", "Super", "Super", "Frag nicht", "Gut"),
+ levels = c("Frag nicht", "Schlecht", "Gut", "Super"))
> zu
[1] Gut Schlecht Super Super Frag nicht
[6] Gut
Levels: Frag nicht < Schlecht < Gut < Super
```
Es ist wichtig, nominale und ordinale Variablen als solche zu codieren, da viele Statistik-Funktionen diese von Zeichen-Vektoren unterscheiden. Beim Datenimport wird dies aber ohnedies fast immer automatisch erledigt.

Die wohl wichtigste Struktur zur Haltung von Daten im üblichen Rechteckschema, wo die Beobachtungen in den Zeilen und die Variablen in den Spalten dargestellt werden, ist die Datenmatrix. In R wird diese data.frame genannt.

```
> data("iris")
> class(iris)
[1] "data.frame"
> head(iris)
 Sepal.Length Sepal.Width Petal.Length Petal.Width Species
1 5.1 3.5 1.4 0.2 setosa
2 4.9 3.0 1.4 0.2 setosa
3 4.7 3.2 1.3 0.2 setosa
4 4.6 3.1 1.5 0.2 setosa
5 5.0 3.6 1.4 0.2 setosa
6 5.4 3.9 1.7 0.4 setosa
```
Die Spalten von data frames beinhalten in der Regel numerische Vektoren oder Faktoren. Mittels summary() kann man feststellen, ob nominale oder ordinale Meßgrößen tatsächlich als solche gespeichert wurden.

```
> summary(iris)
```
setosa :50 versicolor:50

virginica :50

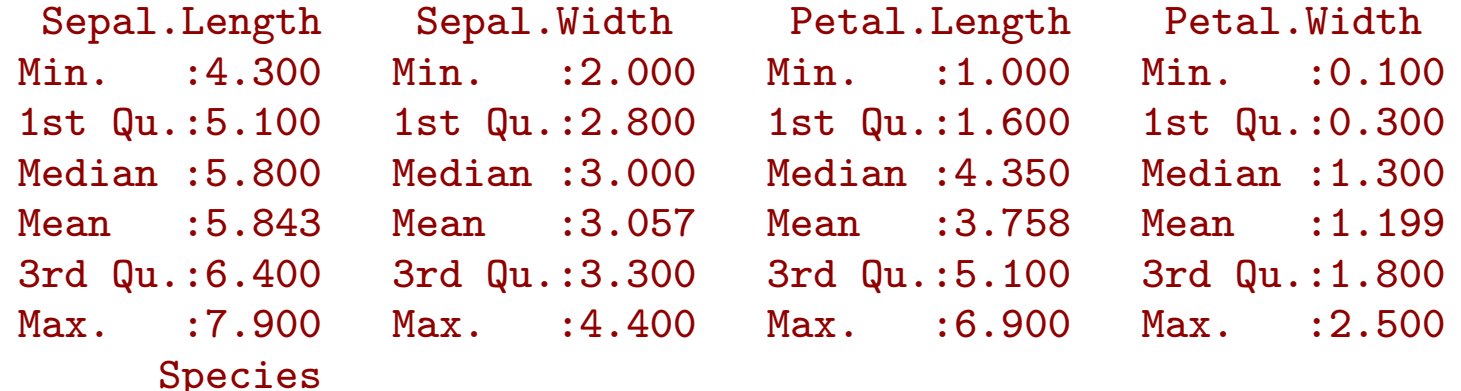

Man kann wieder den Operator [ benutzen, um Zeilen oder Spalten (oder beides) aus data frames zu extrahieren. Dazu sind zwei Index-Ausdrücke nötig: einer für die Zeilen und einer für die Spalten, die durch ein Komma getrennt werden.

Sowohl für Zeilen wie auch Spalten können dieselben Indizierungen wie für einfache Vektoren verwendet werden (positive und negative Zahlen, logisch, Namen).

#### Teilmengen von Datenmatrizen

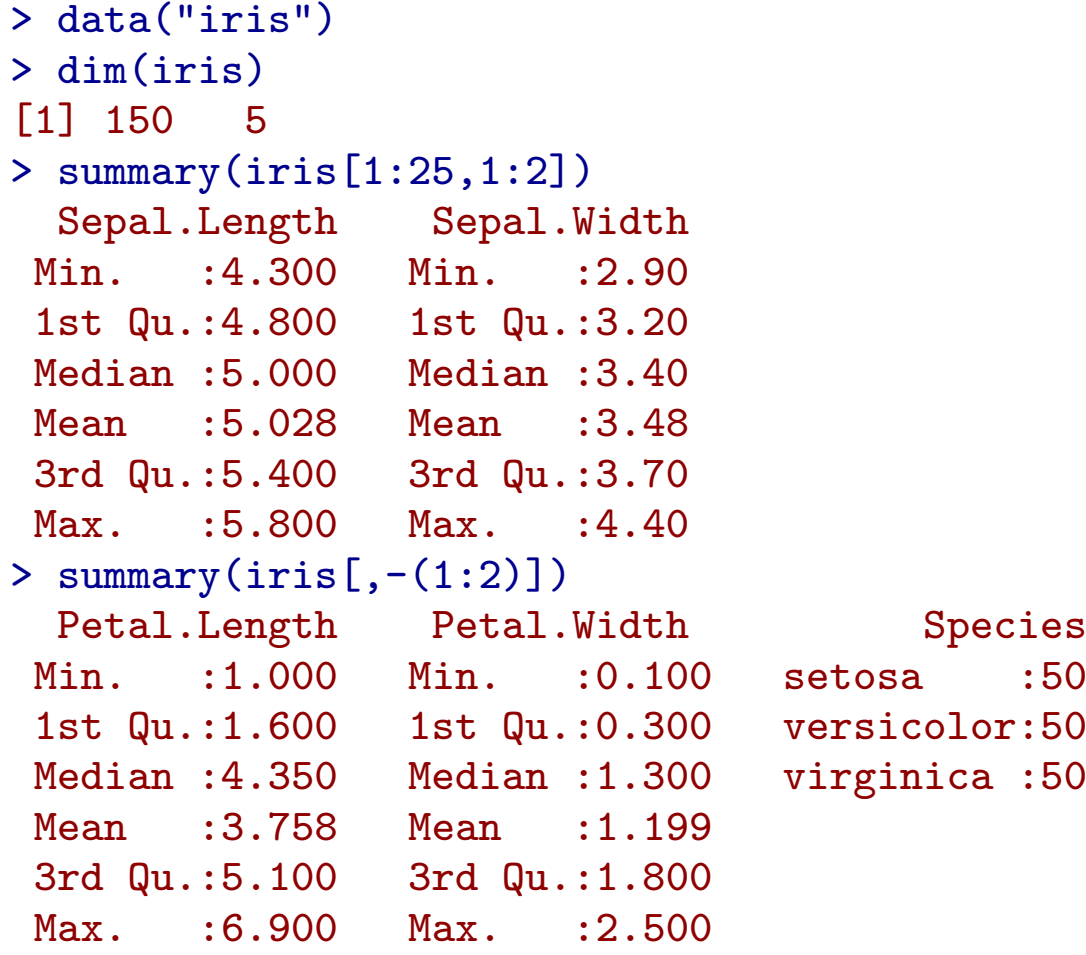

Auf benannte Spalten eines data frames kann auch einfacher mit dem \$-Operator zugegriffen werden:

#### > iris\$Sepal.Width

```
[1] 3.5 3.0 3.2 3.1 3.6 3.9 3.4 3.4 2.9 3.1 3.7 3.4 3.0 3.0 4.0
[16] 4.4 3.9 3.5 3.8 3.8 3.4 3.7 3.6 3.3 3.4 3.0 3.4 3.5 3.4 3.2
 [31] 3.1 3.4 4.1 4.2 3.1 3.2 3.5 3.6 3.0 3.4 3.5 2.3 3.2 3.5 3.8
 [46] 3.0 3.8 3.2 3.7 3.3 3.2 3.2 3.1 2.3 2.8 2.8 3.3 2.4 2.9 2.7
 [61] 2.0 3.0 2.2 2.9 2.9 3.1 3.0 2.7 2.2 2.5 3.2 2.8 2.5 2.8 2.9
[76] 3.0 2.8 3.0 2.9 2.6 2.4 2.4 2.7 2.7 3.0 3.4 3.1 2.3 3.0 2.5
[91] 2.6 3.0 2.6 2.3 2.7 3.0 2.9 2.9 2.5 2.8 3.3 2.7 3.0 2.9 3.0
[106] 3.0 2.5 2.9 2.5 3.6 3.2 2.7 3.0 2.5 2.8 3.2 3.0 3.8 2.6 2.2
[121] 3.2 2.8 2.8 2.7 3.3 3.2 2.8 3.0 2.8 3.0 2.8 3.8 2.8 2.8 2.6
[136] 3.0 3.4 3.1 3.0 3.1 3.1 3.1 2.7 3.2 3.3 3.0 2.5 3.0 3.4 3.0
```
Die Codierungen NA (Not Available) und NaN (Not a Number) bezeichnen fehlende Werte in einem Vektor oder anderen Datenstruktur. NA kann sich aus der Datenerhebung ergeben, kann das Ergebnis einer (fehlgeschlagenen) Berechnung sein oder auch zugewiesen werden.

 $>$  rn  $\leq$  rnorm(5) > rn  $[1] -0.6264538 \quad 0.1836433 \quad -0.8356286 \quad 1.5952808 \quad 0.3295078$  $>$  log(rn) [1] NaN -1.6947599 NaN 0.4670498 -1.1101553

Warning message: In log(rn) : NaNs produced